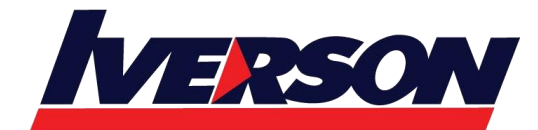

Course Outline ::DEX701::

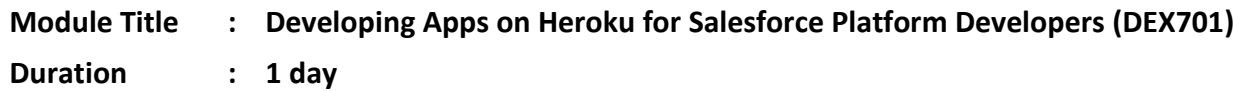

## **Overview**

In this 1-day course, you will gain hands-on experience with the Heroku features and functionality used for building, scaling, and integrating web apps. After touring the use cases of Heroku, you will learn how to build, deploy, and extend apps using Heroku features, such as Heroku Buttons (for one-click deployment) and Heroku Add-ons (thirdparty components from the Heroku Elements Marketplace). Next, you'll configure an app to scale, based on demand, using Heroku dynos. Then, you will read and write Salesforce data to Heroku Postgres using the Heroku Connect addon. The course will wrap up with instruction on how to use Heroku flow, pipelines, and review apps to implement continuous delivery and integration.

# **Who should take this course?**

This course is designed for programmers and developers who have a solid understanding of Salesforce concepts and functionality, basic HTML, basic JavaScript, and basic data modeling for relational databases.

## **When you complete this course, you will be able to:**

- Describe the use cases and benefits of Heroku, within the Salesforce ecosystem.
- Deploy web apps using Heroku (including Heroku buttons).
- Extend web apps using Heroku Add-ons from the Elements Marketplace.
- Configure the automatic scaling of Heroku-hosted apps.
- Integrate Salesforce applications with Heroku.
- Implement continuous delivery and integration with Heroku.

### **Lessons and Topics**

#### **Overview of Heroku**

- Describe How Paas Applies to a Full Stack of Services
- Identify the Benefits of Using Heroku

#### **Introduction to Git**

- What Is Git?
- Methods for Accessing Git

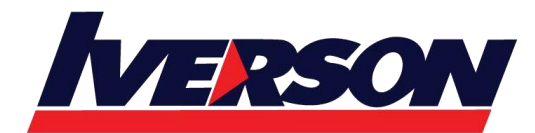

Course Outline ::DEX701::

#### **Deploying Your Applications Using Heroku**

- Introduction to the Deployment Process
- Types of Heroku Dynos
- Create a Heroku Button
- Provision Heroku Add-Ons
- Navigate the Heroku Dashboard

#### **Scaling Your Applications with Heroku Dynos**

- Heroku Under the Hood
- Scale Your Application Using Heroku
- Configure Automated Scaling

#### **Integrating Salesforce with Heroku**

- Introduction to Heroku Connect
- Synch Mapped Objects in Heroku Connect
- Set Up Heroku Connect
- Integrate Salesforce with Heroku

#### **Continuous Integration and Continuous Deployment with Heroku**

- Continuous Integration and Continuous Delivery
- Heroku Flow
- Heroku Pipelines
- GitHub Integration
- Connect Review Apps to Heroku Pipelines
- Automated Testing Using Heroku CI